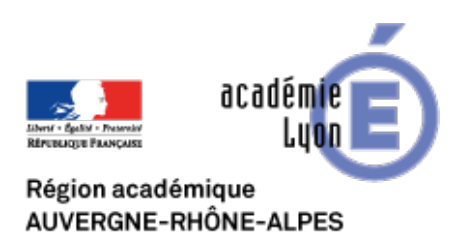

**Histoire 3ème Thème 1**

## **Entrer dans la Première Guerre mondiale par une lecture enrichie**

- Enseigner - Collège - Séquences pédagogiques en classe de 3ème -

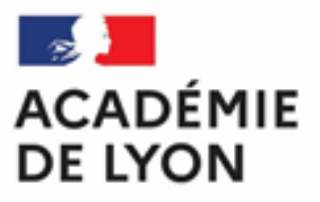

Date de mise en ligne : lundi 9 octobre 2017

Liberté Égalité Fraternité

**Copyright © CAN@BAE Histoire-Géographie -**

**Tous droits réservés**

Le premier chapitre du Thème I d'Histoire invite l'enseignant et les élèves à questionner la violence du conflit ainsi que son évolution vers une guerre totale.

 Les documents disponibles pour traiter cette question sont nombreux et peuvent parfois nous engager dans une multiplication des supports sans liens clairement identifiés entre eux...

 Entrer dans ce chapitre par le biais d'une "lecture augmentée" permet de conserver le document de référence au centre du questionnement tout en lui associant des ajouts destinés à l'éclaircir et à l'enrichir.

 La séance ainsi construite fait ressortir des questionnements qui vont guider les heures suivantes et éventuellement permettre la constitution de groupes de travail dont la mutualisation des productions aidera la classe à avoir une vue d'ensemble de la période et de ses enjeux.

## Voir la séance proposée

Pour construire cette séance, l'enseignant peut utiliser Genially, un logiciel gratuit et simple d'usage qui permet de [réaliser des documents e](http://www2.ac-lyon.fr/enseigne/histoire/IMG/scenari/junger/index.xhtml)nrichis.

Voir site de Genially

Lien vers le Tutoriel de Genially